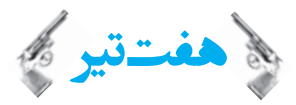

هفتتير در واقع هفت روش فوقالعاده میباشد كه در اغلب مسايل شيمی میتوانند سرعت محاسبات را افزايش دهند. اين روشها بهصورت جدا گانـه يـا همـراه يكـديگر میتوانند فرايند پاسخگويی به يک تست را سرعت بخشند و محاسبات را در زمان كوتاهتری به پاسخ صحيح برسانند. از آنجا كه اين روشها متنوع هستند و استفاده از هـر كدام شرايط خاصی دارد، لازم است در ابتدا بهطور كامل با آنها آشنا شويد و هر كدام را در جای لازم بهكار بريد.

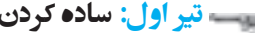

برداشتن اعشار و صفر جدا كردن دو بخش غيرتواندار تواندار ساده كردن بخش غيرتواندار جدا كردن دو بخش برداشتن اعشار و صفر ضرب كردن صورت و مخرج بخش غيرتواندار در ۲۵ تير اول: ساده كردن اين روش ساده، هنگام پاسخ به اغلب مسايل شيمی كنكور كارايی دارد. هنگام حل كردن اغلب مسايل شيمی، كسـرهای گونـاگونی بـهوجـود میآيـد كـه يكـی از روشهای مناسب و كاربردی برای رسيدن سريعتر به پاسخ، استفاده از روش ساده كردن است. برای استفاده از اين روش مراحل زير را بهترتيب انجام دهيد: <sup>10</sup> بنويسـيد ( <sup>b</sup> تعـداد <sup>a</sup> <sup>b</sup> ا گر صورت يا مخرج، اعشاری باشند، ابتدا اعشار را برداشـته <sup>و</sup> بـهجـای آن، عـدد مـوردنظر را بهصـورت نمـاد علمـی اعشارهايی است كه برداشتهايد). همچنين ا گر در صورت يا مخرج تعدادی صفر جلوی عدد قرار داشت و بهعبارتی عدد موردنظر مضـربی از ١٠ بـود، صـفرها را نيـز برداريـد و بـهجـای آن، عـدد <sup>10</sup> <sup>a</sup> بنويسيد ( <sup>b</sup> تعداد صفرهايی است كه برداشتهايد). <sup>b</sup> موردنظر را بهصورت نماد علمی 2 2 1 15 115 10 2300 23 10 / **<sup>ل</sup>1J﹞č** عبارت بهدست آمده را به دو بخش تواندار <sup>و</sup> غير . تواندار جدا كنيد 2 2 2 2 115 10 115 10 23 23 10 10 **ل1J﹞č** حال بخش غيرتواندار را به سادهترين شكل ممكن ساده كنيد. در اغلب تستهای كنكور سالهای اخير هر دو عدد صورت و مخرج قابل ساده شـدن بودهاند. بنابراين خيلی سريع نسبت ميان دو عدد را يافته و آنها را ساده . كنيد 2 2 2 2 115 10 10 <sup>5</sup> <sup>23</sup> 10 10 **<sup>ل</sup>1J﹞č** 2 ا كنون بخش تواندار را ساده كنيد. 22 4 2 <sup>10</sup> 5 5 10 10 5 10 10 **<sup>ل</sup>1J﹞č û±﹊F. ·č** ا گر در مرحله ،٣ پس از ساده كردن بخش غيرتواندار به يک كسر رسيديد، كسر موردنظر را به عدد اعشاری تبديل كنيد. برای تبديل يـک كسـر بـه عدد اعشاری، بهتر است صورت و مخرج كسر را در عددی ضرب كنيد كه مخرج به يكی از اعداد ،١ ١٠ ،١٠٠ ، ١٠٠٠ و يا ... تبديل شود تـا امكـان تبـديل آسـانتر كسر به عدد اعشاری پديد آيد. 33 3 160 16 10 16 10 1 10 0 064 <sup>64</sup> <sup>4</sup> 64 10 <sup>10</sup> <sup>10</sup> / **<sup>ل</sup>1J﹞č** 4 3 3 25 10 0 25 10 2 5 10 100 10 / / **ü±﹊F. ·č** در بسياری از تستهای كنكور، پس از ساده كردن بخش غيرتواندار به يكی از كسرهای زير میرسيد. از اين رو توصيه میكنيم، حاصل كسرهای زيـر را . بهخاطر بسپاريد <sup>1</sup> 0 0625 16 / <sup>1</sup> 0 125 8 / <sup>1</sup> 0 25 4 / <sup>1</sup> 0 5 2 / دكاربر تير اول را با چند مثال ديگر تمرين . میكنيم هر كدام از مثالهای زير در يكی از كنكورهای سراسری سالهای اخير به كار . رفتهاند **١ / / ? 6 255 (تجربي خارج 85) 5 208**

س به ساده كردن بخش غيرتواندار مستمل كردن بخش غيرتواندار به كردن دو بخش مستملك كردن كرداشتن اعشار برداشتن اعشار  $\circ/\circ$  (1)  $\circ/\circ$  / 12 (1)  $\circ/\circ$  / 12 (1)  $\circ/\circ$  / 12 (1)  $\circ/\circ$  / 12 (1)  $\circ/\circ$  / 12 (1) **C1čYi** تير اول را برای محاسبه اين كسر شليک میكنيم. 33 3 2 جباکردن دو بخش فی انتخاب کام ۶۲۵۵ در محمد اسلام کردن (میلادی کو میلادی دو بخش کنده کام کردن دو بخش که ۲۰۵۸ می<br>۲۰۸۲ = ۱۰-۲۰ در ۲۰۸۸ میلادی ۲۰۸۸ میلادی که ۲۰۸۸ میلادی به ۲۰۸۸ میلادی به ۲۰۸۸ میلادی به ۲۰۸۸ میلادی ۲۰۸۸ میلاد  $Y \circ A/\Delta$   $Y \circ A \Delta \times 10^{-1}$   $Y \circ A \Delta$   $Y \circ^{-1}$   $Y \circ A \Delta$  $\frac{67700}{10^{10}} \times 10^{-7}$  ( × 10<sup>-1</sup> = ۳ × ۱<sup>0-1</sup> = ۳ × ۱۵<sup>-1</sup> = ۲۰۱۵ × 10<sup>-1</sup> = ۳ × ۲۰۰۸ × ۲۰۰۸ × ۲۰۰۸ × ۲۰۰۷ × ۲۰۱۵ × ۲۰۱۵ × ۲۰۱۸ × ۲۰۱۸ × ۲۰۱۸ × ۲۰۱۸ × ۲۰۱۸ × ۲۰۱۸ × ۲۰۱۸ × ۲۰۱۸ × ۲۰۱۸ × ۲۰۱۸ × ۲۰۱۸ × ۲۰۱۸ × ۲۰۱۸ × ۲۰

هفتتير **10**

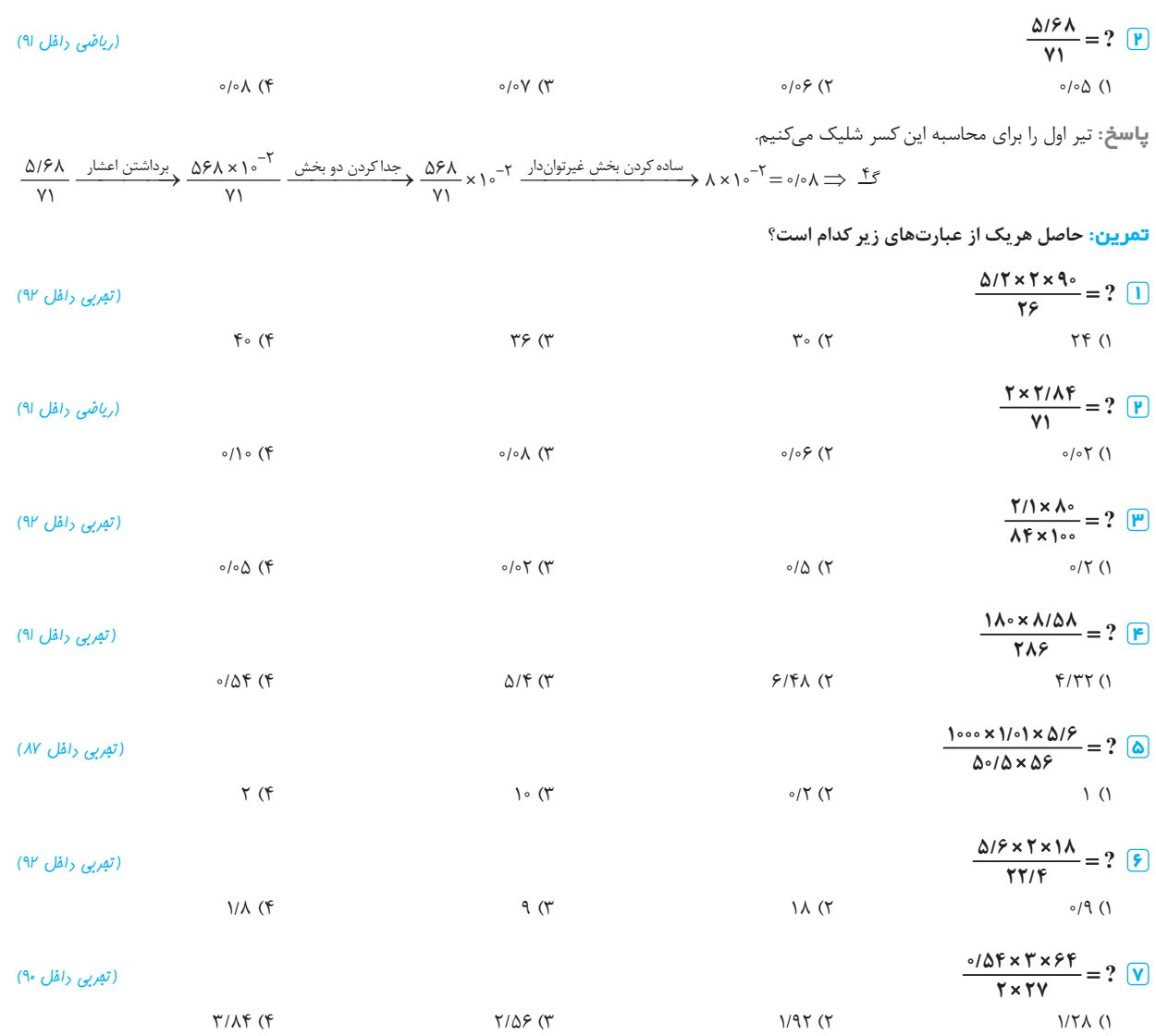

\_خط ویژه\_ امیرواریم با موفقیت از پس تمرین بالا براومره باشین. به هر مال <sub>د</sub>ر زیر می *تو*نین به شیوه مفاسبه هریک از اونها توبه کنین.

$$
\frac{\Delta f \times r \times \varphi_{0}}{\gamma \gamma} = \frac{\Delta r}{r \gamma} \times 10^{-1} \times 1 \text{A} \cdot 0 = r \times 10^{-1} \times 1 \text{A} \cdot 0 = r \times 10^{-1} = r \gamma \Rightarrow \mathcal{I} \cdot \mathcal{I}
$$
\n
$$
\frac{r \times r / \lambda f}{\gamma \gamma} = r \times \frac{r / \lambda f}{\gamma \gamma} = r \times \frac{r \lambda f}{\gamma \gamma} \times 10^{-1} = r \times r \times 10^{-1} = 0.04 \Rightarrow \mathcal{I} \cdot \mathcal{I}
$$
\n
$$
\frac{r}{\lambda f} \times \frac{r \lambda \cdot \varphi}{\lambda \cdot \varphi} = \frac{r \lambda}{\lambda f} \times \frac{\lambda \cdot \varphi}{\lambda \cdot \varphi} = \frac{r \lambda}{\lambda f} \times 10^{-1} \times \frac{\lambda \cdot \varphi}{\lambda \cdot \varphi} = \frac{1}{r} \times 10^{-1} \times \frac{\lambda}{\lambda} = \frac{\lambda}{r} \times 10^{-1} = \frac{1}{\Delta} \times 10^{-1} = 0.7 \times 10^{-1} = 0.07 \Rightarrow \mathcal{I} \cdot \mathcal{I}
$$
\n
$$
\frac{r}{\lambda f} = \frac{1/\lambda \cdot \lambda \cdot \lambda \cdot \Delta \lambda}{\lambda \cdot \gamma \cdot \lambda \cdot \Delta \lambda} = \frac{\lambda/\Delta \lambda}{\gamma \cdot \lambda \cdot \rho} = \frac{\lambda/\Delta \lambda}{\gamma \cdot \lambda \cdot \rho} \times 10^{-1} = 0.1 \times 10^{-1} \times 10^{-1} = 0.07 \Rightarrow \mathcal{I} \cdot \mathcal{I} \cdot \mathcal
$$

# تين سن<mark>ير دوم: تخمين زدن</mark>

تخمين زدن نيز مانند ساده كردن، برای حل بسياری از تستهای شيمی كنكور كارايی دارد و برای استفاده از آن، بايد كمی تمرين كنيد. در ايـن روش، بـا توجـه به اختلاف عددی گزينهها از يکديگر، بايد تعيين كنيد كه آيا میتوان از روش تخمين استفاده كرد و يا خير و ا گر میتوان از روش تخمين استفاده كرد، تا چنـد رقم میتوان تخمين زد.

برای نمونه، اگر فاصله گزينهها از يكديگر ١٠ واحد است، بايد ميزان تخمين يا گرد كردن اعداد در مجموع كمتر از ١٠ واحد باشـد. بـديهی اسـت هـر چـه فاصـله گزينهها از يكديگر بيشتر باشد، روش تخمين با اطمينان بيشتری میتواند جواب صحيح را تعيين كند.

### كاربرد تير دوم را با حل چند مثال، آموزش . میدهيم

#### $\mathbf{Y}/\mathbf{Y} \times \mathbf{Y}/\mathbf{X} \otimes \mathbf{Y} = ? \ \blacksquare$

 $\Delta$ 62 11 11/11 (1 / 123  $\Delta$ 7/11 (1 / 123  $\Delta$ 7/11 (1 / 123  $\Delta$ 7/14 (1 <mark>یاسخ</mark>: در این سؤال ٢/٩٢ را برابر ٣، همچنين ٣/١ را برابر ٣ و ٥/٦٣ را برابر ۶ درنظر میگیریم. تخمین انجامشده در حد اعشار است، در حالیكه فاصله گزينهها از يكديگر به مراتب بيشتر میباشد، از اينرو با **خيال راحت** میتوان از اين تخمين استفاده كرد.  $Y/9Y \times Y/1 \times \Delta/9Y \simeq Y \times Y \times 9 = \Delta Y$ 

باسخ با تخمين، برابر ۵۴ میباشد، پس پاسخ واقعی عددی نزديک به ۵۴ است. نزديکترين گزينه به عدد ۵۴، گزينه۲ يعنی ۵۳/۶۷ میباشد.

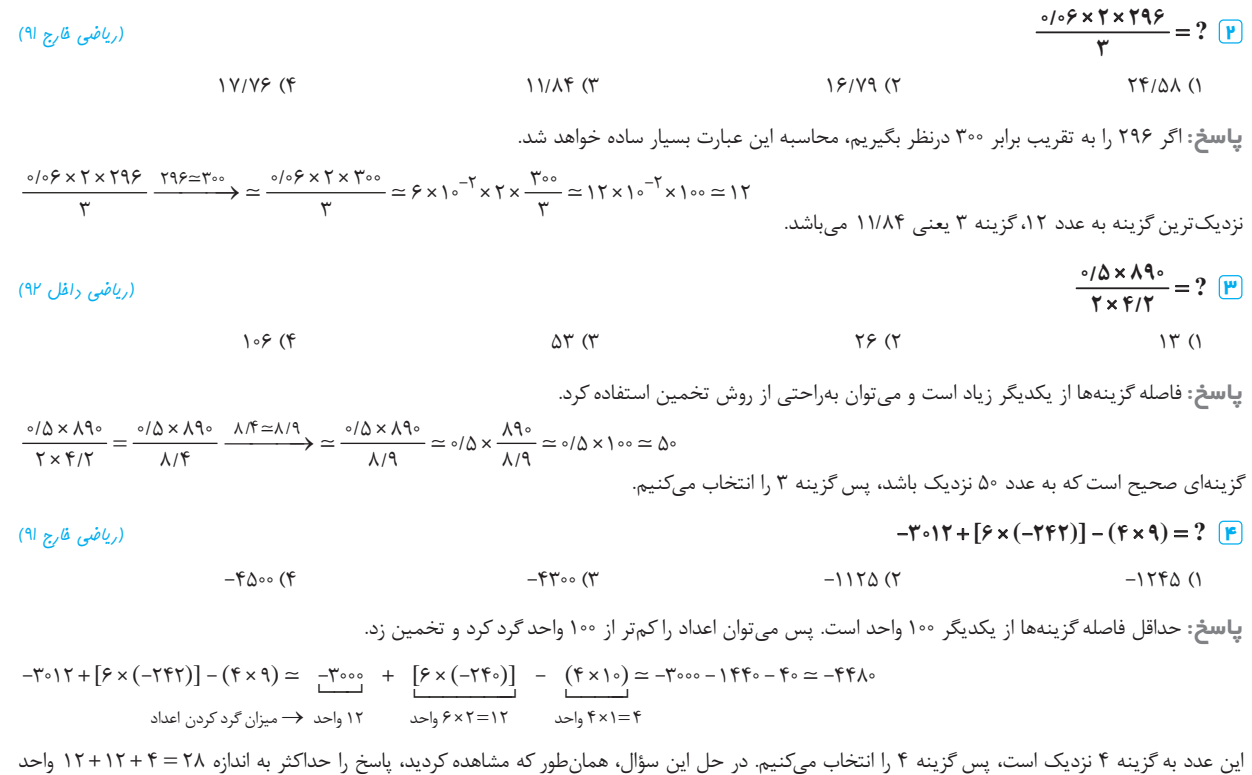

گرد كردهايم كه از حداقل فاصله گزينهها از يكديگر كه حدود ١٠٠ واحد می باشد، كمتر است. پس اين تخمين منطقی است و پاسخ صحيح را به ما نشان می دهد.

# تير سوم: كمي كوچكتر از يك وكمي بزرگتر از يك

اين روش میتواند تكميلكننده روش تخمين باشد. هنگام استفاده از تير سوم، چهار حالت مختلف پديد میآيد. **W1©E ²0لč** حاصلضرب a در عددی كه كمی كوچکتر از يک است، كمی كوچکتر از a . میباشد  **W1©E\ ²čª** حاصلضرب a در عددی كه كمی بزرگتر از يک است، كمی بزرگتر از a . میباشد a × ( كمی بزرگتر از a  $\vert$  ( كمی بزرگتر از يک ) a  $\vert$  a  $\vert$  a  $\vert$  a  $\vert$  ) (  $\vert$  )  $=$   $\vert$  a  $\vert$  (  $\vert$  )  $=$  a  $\vert$ 

#### گ<mark>اج</mark> هفتتير **12**

$$
\frac{a}{\sqrt{10 \times 100}} = \frac{a}{1000}
$$
\n
$$
\frac{a}{\sqrt{10 \times 100}} = \frac{a}{1000}
$$
\n
$$
\frac{a}{\sqrt{10 \times 100}} = \frac{a}{1000}
$$
\n
$$
\frac{a}{\sqrt{10 \times 100}} = \frac{a}{1000}
$$
\n
$$
\frac{a}{\sqrt{10 \times 100}} = \frac{a}{1000}
$$
\n
$$
\frac{a}{\sqrt{10 \times 100}} = \frac{a}{1000}
$$
\n
$$
\frac{a}{\sqrt{10 \times 100}} = \frac{a}{100}
$$
\n
$$
\frac{a}{\sqrt{10 \times 100}} = \frac{a}{100}
$$
\n
$$
\frac{a}{\sqrt{10 \times 100}} = \frac{a}{100}
$$
\n
$$
\frac{a}{\sqrt{10 \times 100}} = \frac{a}{100}
$$
\n
$$
\frac{a}{\sqrt{10 \times 100}} = \frac{a}{100}
$$
\n
$$
\frac{a}{\sqrt{10 \times 100}} = \frac{a}{100}
$$
\n
$$
\frac{a}{\sqrt{10 \times 100}} = \frac{a}{\sqrt{100}} = \frac{a}{\sqrt{100}} = \frac{
$$

اين روش كاربرد زيادی، بهويژه در مسايل ثابت تعادل دارد. هنگامیكه در يک عبارت جبری، دو عدد با توانهای يكسان وجود داشته باشند، میتوان بـرای آنهـا توان مشترک درنظر گرفت. استفاده از اين روش، محاسبات را تا حد زيادي ساده ميكند.

كاربرد تير چهارم را با حل چند مثال تمرين . میكنيم

$$
\frac{(0.65)(0.65)^{T}}{((0.616)^{T})} = ? \quad \boxed{1}
$$
\n
$$
^{(0.616)(0.62)}
$$
\n
$$
^{(0.616)(0.62)}
$$
\n
$$
^{(0.616)(0.62)}
$$
\n
$$
^{(0.616)(0.62)}
$$
\n
$$
^{(0.616)(0.62)}
$$
\n
$$
^{(0.616)(0.62)}
$$
\n
$$
^{(0.617)(0.62)}
$$
\n
$$
^{(0.617)(0.62)}
$$
\n
$$
^{(0.617)(0.62)}
$$
\n
$$
^{(0.617)(0.62)}
$$
\n
$$
^{(0.617)(0.62)}
$$
\n
$$
^{(0.617)(0.62)}
$$
\n
$$
^{(0.617)(0.62)}
$$
\n
$$
^{(0.617)(0.62)}
$$
\n
$$
^{(0.617)(0.62)}
$$
\n
$$
^{(0.617)(0.62)}
$$
\n
$$
^{(0.617)(0.62)}
$$
\n
$$
^{(0.617)(0.62)}
$$

**C1čYi** به شيوه شليک تيرهای اول و چهارم، برای محاسبه اين كسر دقت كنيد.

ايجاد توان مشترک در صورت و مخرج تير چهارم ساده كردن تير اول جدا كردن توان مشترک ( )( ) ( )( )( ) ( )( ) ( ) ( ) 3 2 <sup>3</sup> <sup>2</sup> <sup>2</sup> <sup>4</sup> 2 2 3 0 02 0 06 0 02 0 06 0 06 0 060 60 10 0 02 0 06 12 10 0 015 15 0 015 0 015 10 / / /// / / / / / / ( ) ( ) ( ) 42 4 4 12 10 4 12 16 10 192 10 0 0192 / **<sup>٢</sup> ( ) ? ( )( ) 2 2 2 (تجربي داخل 90) / / 1 0 05 0** (١ <sup>10</sup> (٢ 1 10 <sup>4</sup> 1 6 10 / (٣ <sup>10</sup> (٤ 2 10 <sup>4</sup> 2 5 10 / **C1čYi** به شيوه شليک تير چهارم . دقت كنيد ( ) ( ) ( )( ) <sup>2</sup> 2 2 <sup>2</sup> 4 25 5 4 2 2 <sup>2</sup> 21 2 2 10 10 10 0 4 10 0 16 10 1 6 10 0 05 0 1 5 0 05 0 1 5 10 / // / / / / ( ) () ( ) **2 6**

$$
\frac{(\circ/\Upsilon)^{\mathsf{T}}(\circ/\mathsf{P})^{\mathsf{P}}}{(\circ/\mathsf{P})^{\mathsf{P}}} = ? \quad \boxed{\mathsf{P}}
$$

 $\circ$ /۲۵ $\circ$  (۴  $\circ$  /10  $\circ$  /10  $\circ$  /112 (۲  $\circ$  /112 (۲  $\circ$  /167 (۱

**C1čYi** به شيوه شليک تيرهای سوم و چهارم برای محاسبه اين كسر دقت كنيد.

$$
\frac{(\circ/7)^{5}(\circ/7)^{9}}{(\circ/7)^{5}(\circ/7)^{7}} \xrightarrow{\text{cyc}} \text{cyc} \Rightarrow \text{dyc} \Rightarrow \text{e/c} \Rightarrow \text{f/c} \Rightarrow \text{f/c} \Rightarrow \text{
$$

# تير پنجم: علامت جبري ورقم سمت راست

يكی ديگر از روشهای محاسبه سريع در مسايل شيمی، توجه به علامت جبری و رقم سمت راست اعداد میباشد. استفاده از اين روش كـه كـاربرد زيـادی بـرای حل مسايل H در بخش ترموديناميک دارد، سرعت محاسبات را بهطور شگفتانگيزی بالا میبرد. بههمين جهت يادگيری آن را شديداً به شما توصيه میكنيم. منظور از رقم سمت راست، آخرین رقم سمت راست هر عدد میباشد. برای نمونه، عدد ۹۲/۳۷ دارای علامت جبری مثبت و رقم سمت راست ۷ میباشـد و یـا عدد ١٣٧/٢- دارای علامت جبری منفی و رقم سمت راست ٢ میباشد. **G³O«¼﹞ ·č** اين روش فقط در تستهايی كاربرد دارد كه دو شرط زير را داشته باشند: **شرط اول:** هيچ دو گزينهای وجود نداشته باشد كه هم علامت جبری و هم رقم سمت راست . آنها يكسان باشد **شرط دوم:** عمل تقسيم در ميان محاسبات نباشد. در واقع اين روش فقط برای سؤالاتی مفيد است كه در حل آنها فقط از اعمال جمع، تفريق و ضرب استفاده شود. هدف از اين روش، تعيين گزينه صحيح، فقط به كمک رقم سمت راست و علامت جبری آن است.

كاربرد تير پنجم را با حل چند مثال آموزش . میدهيم

 **(سنجش آزمايشي (1897 15321 172 15 ? <sup>١</sup>**

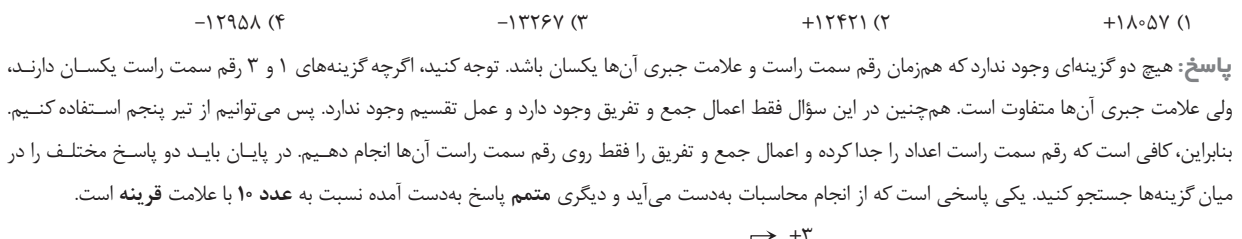

رقم سمت راست دو پاسخ امكانپذير است (متمم نسبت به ۱۰ با علامت قرينه) 3 189 7 1532 1 17 2 1 5 7125 3 7 گزينهدر ميان ها فقط رقم 7 ( ) در سمت راست گزينه ٣ وجود دارد، پس 13267 را انتخاب میكنيم.

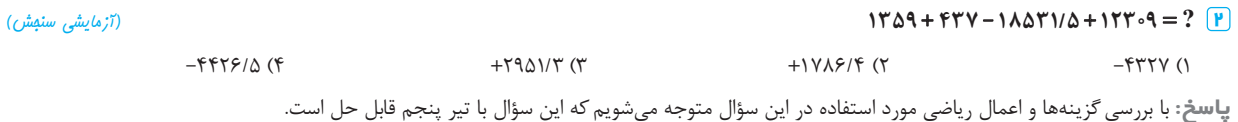

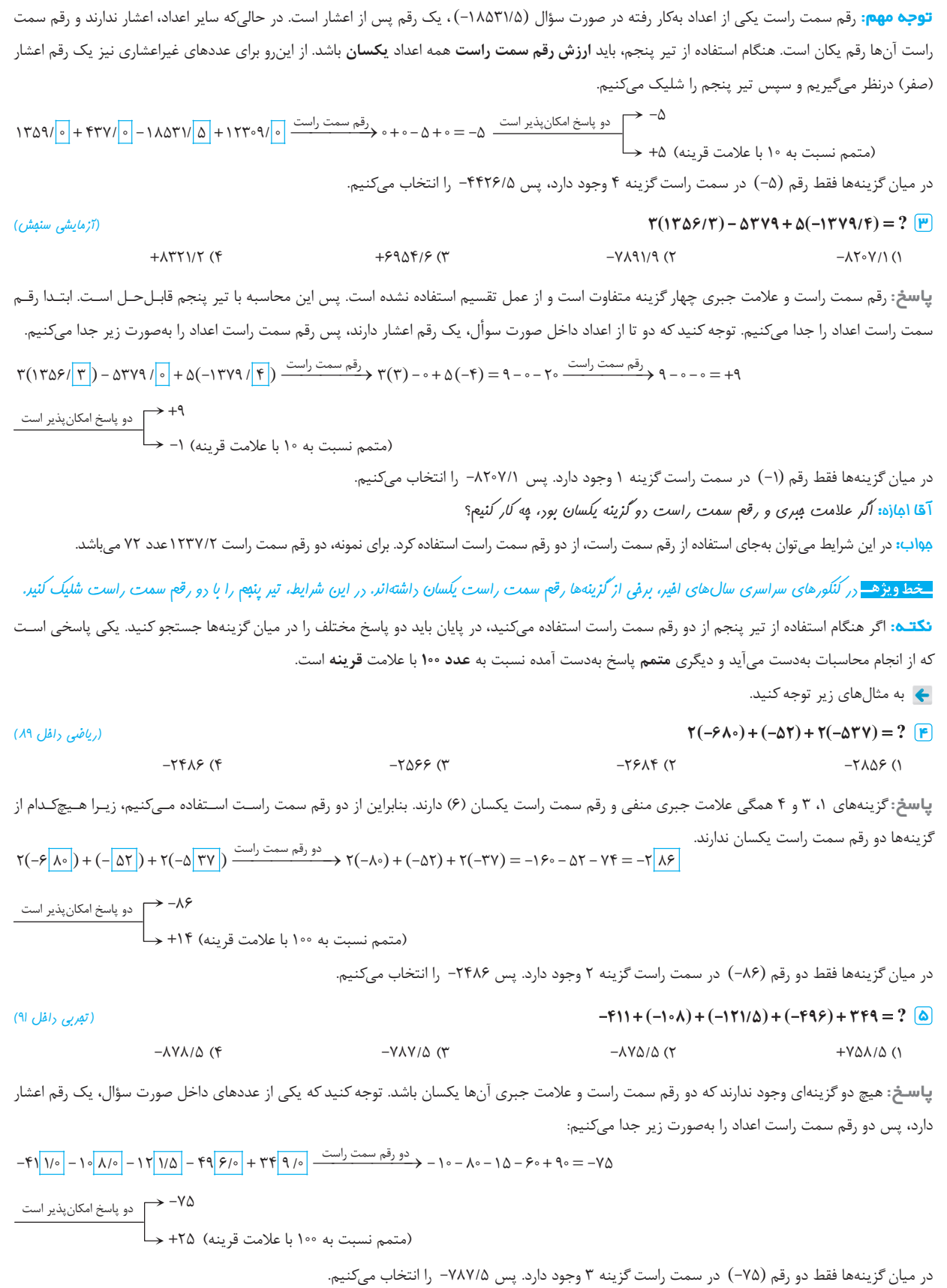

بخش صفر **15** 

**G¬Ãa¯č حاصل هر يک از عبارتهای زير كدام است؟**

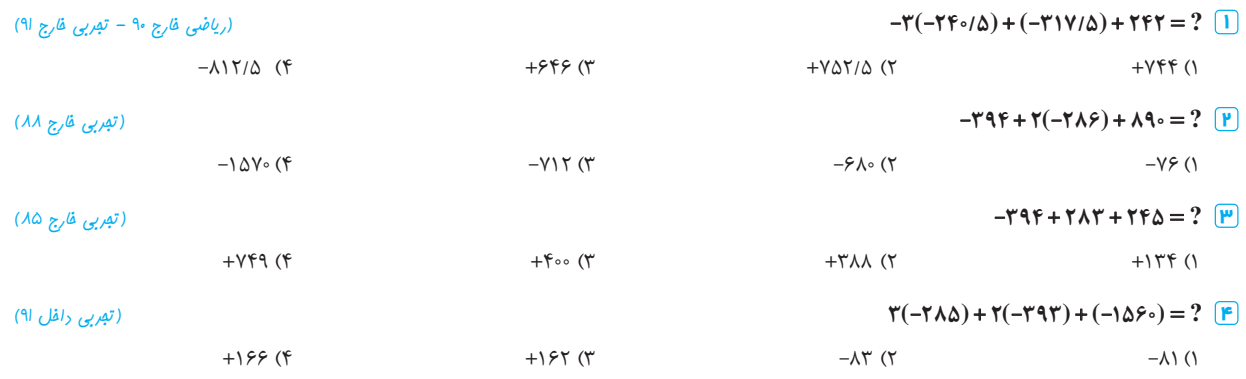

**پاسڅ:** با شليک تير پنجم به تمرينهای ١ الی ۴ پاسخ میدهيم.

دو رقم سمت راست 3 24 0 5 31 7 5 24 2 0 ( )( ) 3 5 75 20 15 75 20 40 ()( ) **<sup>١</sup>** / //

(متمم نسبت به ۱۰۰ با علامت قرينه) 40 60 دو پاسخ امكانپذير است

محاسبات را با يک رقم اعشار انجام دادهايم. در ميان گزينهها فقط دو رقم (۶۰+) با احتساب يک رقم اعشار در سمت راست گزينه ۳ وجود دارد. پس جواب <mark>۶/۰</mark>۰ است.

دو رقم سمت راست دو رقم سمت راست **٢** 3 94 2 2 86 8 90 ( ) 94 2 86 90 94 1 72 90 ( ) 94 72 90 76

$$
-Y\beta \Rightarrow \frac{1}{\beta}
$$
\n
$$
+Y\beta \Rightarrow \frac{1}{\beta}
$$
\n
$$
+Y\beta \Rightarrow \frac{1}{\beta}
$$
\n
$$
+Y\beta \Rightarrow \frac{1}{\beta}
$$
\n
$$
+Y\beta \Rightarrow \frac{1}{\beta}
$$
\n
$$
+Y\beta \Rightarrow \frac{1}{\beta}
$$
\n
$$
+Y\beta \Rightarrow \frac{1}{\beta}
$$
\n
$$
+Y\beta \Rightarrow \frac{1}{\beta}
$$
\n
$$
+Y\beta \Rightarrow \frac{1}{\beta}
$$
\n
$$
+Y\beta \Rightarrow \frac{1}{\beta}
$$
\n
$$
+Y\beta \Rightarrow \frac{1}{\beta}
$$
\n
$$
+Y\beta \Rightarrow \frac{1}{\beta}
$$
\n
$$
+Y\beta \Rightarrow \frac{1}{\beta}
$$
\n
$$
+Y\beta \Rightarrow \frac{1}{\beta}
$$
\n
$$
+Y\beta \Rightarrow \frac{1}{\beta}
$$
\n
$$
+Y\beta \Rightarrow \frac{1}{\beta}
$$
\n
$$
+Y\beta \Rightarrow \frac{1}{\beta}
$$
\n
$$
+Y\beta \Rightarrow \frac{1}{\beta}
$$
\n
$$
+Y\beta \Rightarrow \frac{1}{\beta}
$$
\n
$$
+Y\beta \Rightarrow \frac{1}{\beta}
$$
\n
$$
+Y\beta \Rightarrow \frac{1}{\beta}
$$
\n
$$
+Y\beta \Rightarrow \frac{1}{\beta}
$$
\n
$$
+Y\beta \Rightarrow \frac{1}{\beta}
$$
\n
$$
+Y\beta \Rightarrow \frac{1}{\beta}
$$
\n
$$
+Y\beta \Rightarrow \frac{1}{\beta}
$$
\n
$$
+Y\beta \Rightarrow \frac{1}{\beta}
$$
\n
$$
+Y\beta \Rightarrow \frac{1}{\beta}
$$
\n
$$
+Y\beta \Rightarrow \frac{1}{\beta}
$$
\n
$$
+Y\beta \Rightarrow \frac{1}{\beta}
$$
\n
$$
+Y\beta \Rightarrow \frac{1}{\beta}
$$
\n
$$
+Y\beta \Rightarrow \frac{1}{\beta}
$$
\n
$$
+Y\beta \Rightarrow \frac{1}{\beta}
$$
\n
$$
+Y\beta \Rightarrow \frac{1}{\beta}
$$
\n

رقم سمت راست ( ) ( )( ) () ()  $-\Gamma\Lambda\Delta$ ) +  $\Gamma(-\Gamma^{q}\Gamma)$  +  $(-\Lambda\Delta\overline{P}\circ)$  +  $(-\Lambda\Delta\overline{P}\circ)$  +  $\Gamma(-\Delta)$  +  $\Gamma(-\Gamma)$  +  $\Gamma(-\Gamma)$  -  $\circ$  =  $-\Lambda\Delta - \overline{P}$  =  $-\overline{1}\Lambda$  $\overbrace{\left(\mathbb{P}\right)}^{*} \overbrace{\Gamma(-\Gamma\Lambda\bigtriangleup)}^{*} + \overbrace{\Gamma(-\Gamma\bigtriangleup\bigcap^{*}}^{*} + (-\Lambda\beta\overbrace{\circ}) \xrightarrow{\text{comlim of } \overline{\mathbb{A}}^{*}} \overbrace{\Gamma(-\Delta)}^{*} + \overbrace{\Gamma(-\Gamma)-\circ=-\Lambda}^{*} - \overbrace{\circ=-\Gamma\setminus}^{*}$ 

تير ششم: لگاريتم

عوامل اول a اين روش در مسايل اسيدها و بازها كاربرد دارد. در علم شيمی، به منهای لگاريتم (g lo ( هر كميتی اختصاراً p آن كميت گويند و آن را تابع p . مینامند pX log X pK و pKb هستيم. به همين خاطر تير ششم میتواند سرعت انجـام <sup>a</sup> در بخش اسيدها و بازها با مسائلی مواجه میشويم كه در آنها مجبور به محاسبه pH ، محاسبات را بهطور شگفتانگيزی افزايش دهد. برای يادگيری اين روش، كافی است مراحل زير را مو به : مو اجرا كنيد عددی كه میخواهيد log آن را بهدست آوريد، بهصورت نماد علمی <sup>10</sup> <sup>a</sup> بنويسيد، بهطوری كه <sup>a</sup> در آن فاقد اعشار باشد. <sup>b</sup> <sup>b</sup> logX log(a ) <sup>10</sup> عدد a را به عوامل اول آن تجزيه كنيد. <sup>b</sup> <sup>b</sup> log(a ) log(a a a ) 12 3 <sup>10</sup> <sup>10</sup> پاسخ نهايی بهصورت زير قابل محاسبه است. <sup>b</sup> log(a a a ) b loga loga loga 12 3 12 3 <sup>10</sup> برای انجام محاسبات اين قسمت، بايد حاصل لگاريتمهای زير را به . خاطر بسپاريد log2 0 3 3 0 5 5 0 7 7 0 85 / /// log log log

برای شليک دقيقتر تير ششم به مثالهای زير توجه كنيد.

 $\ln 1 - \log \sqrt{1 - \log (x \times 1)^{-1}} = \frac{1}{2} - \log 1 = \frac{1}{2} - \frac{1}{2} = \frac{1}{2}$  $\boxed{\mathbf{P}}$ - $\log \left( 2\cos \theta \right) = -\log (2\sin \theta) = -\log (2\sin \theta) = -\log (2\sin \theta) = 2\sin \theta = 2\sin \theta =$  $\delta(\mathbf{F})$   $-\log(\mathbf{1}/\mathbf{1} \times \mathbf{1} \cdot \mathbf{1}) = -\log(\mathbf{1} \times \mathbf{1} \cdot \mathbf{1} \cdot \mathbf{1}) = -\log(\mathbf{1} \times \mathbf{1} \times \mathbf{1} \cdot \mathbf{1}) = \mathbf{1} - \mathbf{1} \log \mathbf{1} - \log \mathbf{1} = \mathbf{1} - \mathbf{1} \log \mathbf{1} = \mathbf{1} - \mathbf{1} \log \mathbf{1} = \mathbf{1} - \mathbf{1} \log \mathbf{1} = \mathbf{1} - \mathbf{1}$  $\overline{f}$  -log( $\overline{r}/\Delta x$ )<sup>- $\overline{r}$ </sup>) = -log( $\Delta x$ )<sup>- $\overline{r}$ </sup>) = -log( $\Delta x$ y  $\overline{x}$ ) =  $\overline{r}$  -log $\Delta$  -logy =  $\overline{r}$  - $\sqrt{r}$   $\Delta$  =  $\sqrt{r}\Delta$  $-\log\left(\frac{1}{\epsilon}\right) = -\log\frac{1}{\epsilon} \times 1$ <sup>o</sup>  $\frac{1}{\epsilon} = -\log\left(10 \times 10^{-\epsilon}\right) = -\log\left(10 \times 10^{-\epsilon}\right) = -\log\left(\delta^{\frac{1}{2}} \times 10^{-\epsilon}\right) = -\log\left(10 \times 10^{-\epsilon}\right) = -\log\left(100 \times 10^{-\epsilon}\right) = -\log\left(100 \times 10^{-\epsilon}\right) = -\log\left(100 \times 10^{-\epsilon}\right) = -\log\left(100 \times 10^{-\epsilon}\right) = -\log\$  $\frac{1}{\cdot}$  $\boxed{\Delta} - \log\left(\frac{1}{2}\right) = -\log\frac{1}{2} \times 10^{-5} = -\log(10 \times 10^{-5}) = -\log(10 \times 10^{-5}) = -\log(10^{-5} \times 10^{-5}) = -\log(10^{-5} \times 10^{-5}) = -\log(10^{-5} \times 10^{-5}) = -\log(10^{-5} \times 10^{-5}) = -\log(10^{-5} \times 10^{-5}) = -\log(10^{-5} \times 10^{-5}) = -\log(10^{-5} \times 10^{-5}) = -\log(10^{-5} \times 10^{-5}) = -\log(10^{-$ 

**G¬Ãa¯č حاصل هر يک از عبارتهای زير كدام است؟**

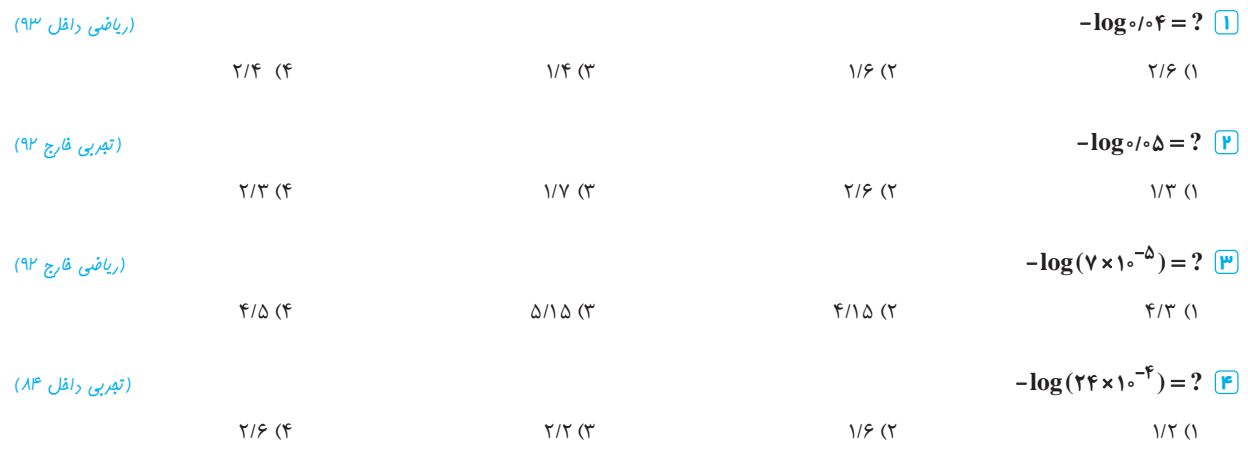

<del>\_خط ویژه\_ </mark>مطمئن</del> هستیم که عین آب فوررن، تمرین های بالا رو هل کررین. با این هال می تونین به شیوه مقاسبه اون ها توبه کنین.

$$
\boxed{1\text{ }-\log\circ\text{ }/\circ\text{ }f}=-\log\text{ }(\text{ }f\text{ }{\times}\text{ }1\text{ }{\circ}^{\text{ }T}\text{)}=-\log(\text{ }(\text{ }^\text{ }Y\text{ }{\times}\text{ }1\text{ }{\circ}^{\text{ }T}\text{)}=\text{ }1-\text{ }r\log t=\text{ }1-\text{ }r(\text{ }{\circ}/\text{ }T\text{)}=\text{ }1/\text{ }f\Rightarrow \text{ } \boxed{\text{ }5}
$$

$$
\boxed{\mathbb{P}}\ -log\circ\textcolor{red}{\wedge}\circ\Delta = -\log\left(\Delta\times\textcolor{red}{\wedge}\circ\textcolor{red}{^-\textcolor{red}{^{\mathsf{T}}}}\right) = \textcolor{red}{\textsf{Y}} - \log\Delta = \textcolor{red}{\textsf{Y}} - \circ\textcolor{blue}{\textsf{Y}} = \textcolor{blue}{\textsf{Y}} + \textcolor{blue}{\textsf{Y}} \implies \textcolor{blue}{\textsf{Y}}
$$

$$
\boxed{\mathbf{P}} - \log(\mathbf{Y} \times \mathbf{1} \circ \mathbf{I}^{\circ \Delta}) = \Delta - \log \mathbf{Y} = \Delta - \circ / \lambda \Delta = \mathbf{f} / \lambda \Longrightarrow \ \mathbf{I} \mathbf{f}
$$

 $\mathbf{E}[\mathbf{F}] - \log(\mathbf{Y} \mathbf{f} \times \mathbf{1} \circ \mathbf{f}) = -\log(\mathbf{Y}^{\mathsf{T}} \times \mathbf{Y} \times \mathbf{1} \circ \mathbf{f}) = \mathbf{f} - \mathbf{Y} \log \mathbf{Y} - \log \mathbf{Y} = \mathbf{f} - \mathbf{Y} (\mathbf{Y}) - \mathbf{Y} \log \mathbf{Y} = \mathbf{f} - \mathbf{Y} \mathbf{f} = \mathbf{Y}/\mathbf{f} = \mathbf{Y}/\mathbf{X} \implies \mathbf{f} \geq \mathbf{Y} \geq \mathbf{$ 

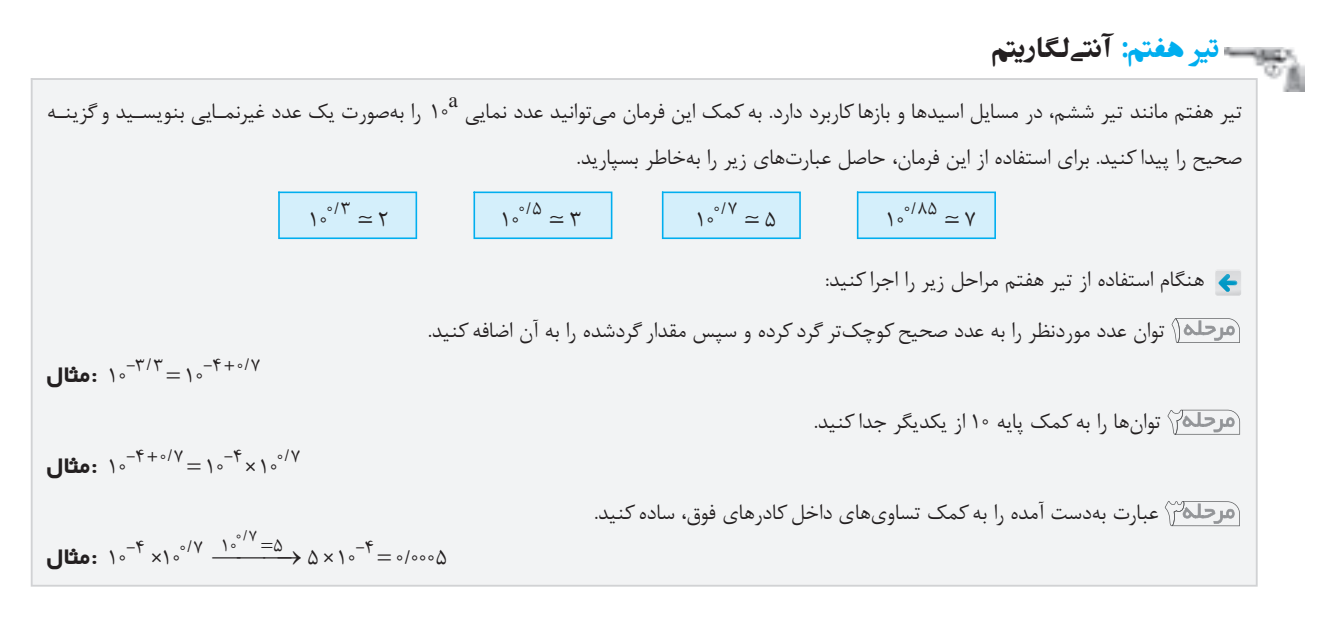

+ برای شلیک دقیقتر تیر هفتم به مثالهای زیر توجه کنید.  $\boxed{1} 1 e^{-\gamma/\Delta} = 1 e^{-\gamma} \times 1 e^{\circ/\Delta} \xrightarrow{1 e^{\circ/\Delta} = \gamma} \gamma \times 1 e^{-\gamma} = 0 e^{\circ \gamma}$  $\boxed{P}$  1°<sup>-1/T</sup> = 1°<sup>-1</sup> x 1°<sup>-1</sup>  $\rightarrow$   $\frac{1}{2}$   $\rightarrow$   $\frac{1}{2}$   $\rightarrow$   $\frac{1}{2}$   $\rightarrow$   $\frac{1}{2}$   $\rightarrow$   $\frac{1}{2}$  $(\mathbf{P})$  )  $e^{-\sigma/\gamma} = 1e^{-\gamma} \times 1e^{\sigma/\gamma}$   $\xrightarrow{\gamma^{\circ}/\gamma}$   $\xrightarrow{\gamma^{\circ}/\gamma}$   $\xrightarrow{\gamma}$   $\gamma \times 1e^{-\gamma} = \sigma/\gamma$  $(\mathbf{F}) \circ \sigma^{0.5}(\mathbf{F}) = (\sigma^{0.5} \times \sigma^{0.5} \mathbf{F}) \circ \sigma^{0.5}(\mathbf{F}) \circ \sigma^{0.5}(\mathbf{F}) \xrightarrow{\sigma^{0.5}(\mathbf{F})} \mathbf{F} \times (\mathbf{F} \times \sigma^{0.5} \mathbf{F}) = (\mathbf{F} \times \sigma^{0.5} \mathbf{F}) \circ \sigma^{0.5}(\mathbf{F}) = (\mathbf{F} \times \sigma^{0.5} \mathbf{F}) \circ \sigma^{0.5}(\mathbf{F}) = (\mathbf{F} \times \sigma^{0.5} \mathbf{F}) \circ \sigma$  $\boxed{\triangle} 1e^{-\gamma/\gamma} = 1e^{-\gamma} \times 1e^{\circ/\lambda} = 1e^{-\gamma} \times 1e^{\circ/\gamma} \times 1e^{\circ/\lambda} \xrightarrow{\gamma \circ'/\lambda} 1e^{\circ/\gamma} = \gamma \times \gamma \times 1e^{-\gamma} = 5 \times 1e^{-\gamma} = 5 \times 1e^{-\gamma} = 5 \times 1e^{-\gamma}$ تمرین: حاصل هر یک از عبارتهای زیر کدام است؟

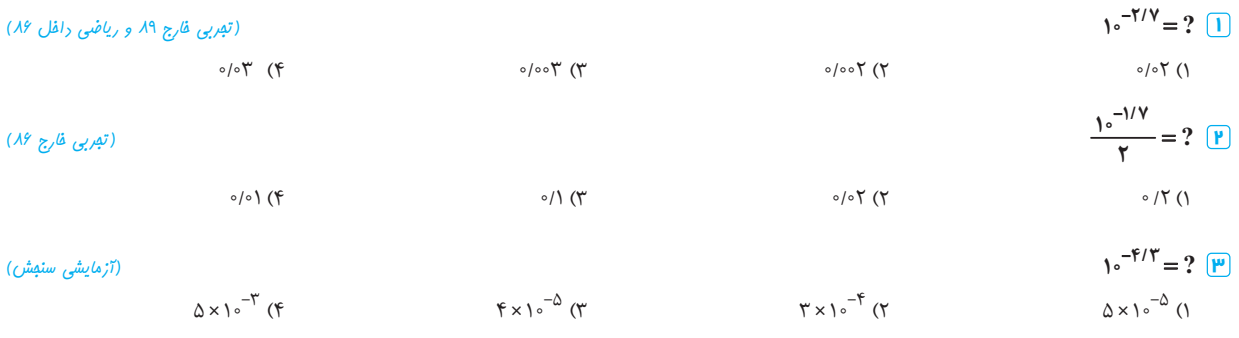

<u>خط ویژهه مُ</u>ب، پ*ه طور* بور؟ مطمئن هستیم *که به کمک تیر هف*تم تمامی ب*واب ها رو ب*ه رست آوررین. د*ر زیر* می *تونین* شیوه مقاسبه هـر *کرو*م رو كىك نين.

 $\underline{\mathfrak k}$ 

$$
\frac{1}{\Gamma} \int e^{-\gamma/\gamma} = 1 e^{-\gamma} \times 1 e^{\gamma/\gamma} \xrightarrow{\gamma_0/\gamma} \frac{e^{\gamma/\gamma} = \gamma} \gamma \times 1 e^{-\gamma} = e/\omega \gamma \implies \gamma \leq \gamma
$$
  

$$
\frac{1}{\Gamma} \int e^{-\gamma/\gamma} = \frac{1}{\gamma} e^{-\gamma} \times 1 e^{\gamma/\gamma} \xrightarrow{\gamma_0/\gamma} \frac{e^{\gamma/\gamma} = \gamma} \frac{1}{\gamma} e^{-\gamma} \times 1 = 1 e^{-\gamma} = e/\omega \implies \gamma
$$

$$
\boxed{\mathbf{P}} \setminus e^{-\mathbf{f}/\mathbf{Y}} = \left( e^{-\Delta} \times e^{-\Delta' \sqrt{2}} \right)^{1/2} \xrightarrow{\Delta' \sqrt{2}} \Delta \times e^{-\Delta} \implies \Delta \times
$$

<mark>\_خط ویژه\_</mark> همون *طور که در* تمرین های افیر هم مشاهره کررین، استفاره از هفت تیر، سرعت عمل مقاسبات ریاضی رو به طور مشمگیری افـزایش می ده. به شما توصیه می کنیم که یه بار ریگه هفت تیر رو از ابترا مطالعه کنین، مثال ها و تمرین های رو یه بار ریگ هل کنین و پس از تسلط کافی بـر روی مفاسیات ریاضی به مطالعه ارامه کتاب بپردازین.

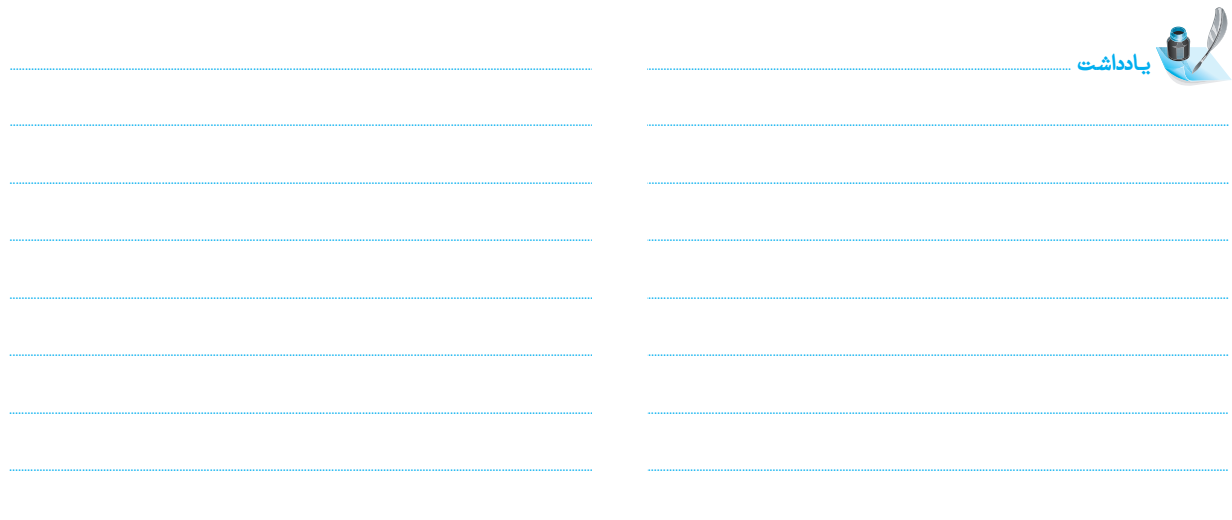

**ª²\ ل1i ( ¿©0 " ¾1½kZ?** 

— خط ویژه— راستش فیلی ها فَکر می کنن که شیمی سال رو<sup>م</sup> اصلاً مسأله نراره، ولی با تفقیقات فراوانی که گروه فوق سرّی ما انها<sup>م</sup> رار، مطلع شدیع که اتفاقاً رر کتاب شیمی سال روم، ۵ نوع مساله توی کنکورهای سراسری متراول هستش. پس کمربنرهاتون رو مفکم بینرین، پون که می فوایع با سرعت زیار از مسیر فط ویژه، **با اين 5 نوع مسأله آشنا شيم.** 

**ISTRY** 

## **¿﹞aO \]︻ ² ¿¬G0 \]︻ "**

ٻل<br>پاڪ

**【[\ 0G) ¿¬Z(č** تعداد **پروتونهاي** يك اتم را عدد اتمي (Z (آن مينامند. در يك اتم **خنثي** تعداد پروتونها با تعداد الكترونها برابر مي باشد، از ايـنرو عدد اتمي تعداد الكترونهاي يك اتم خنثي را نيز مشخص ميكند.

**【[\ aO) ¿﹞A(č** مجموع تعداد **پروتونها و نوترونهاي** هسته يك اتم را عدد جرمي (A (آن مينامند.

تعداد نوترونها تعداد پروتونها عدد جرمي  $A = Z + N$ 

در هسته اتمها، تعداد نوترونها برابر يا بيشتر از تعداد پروتونهاست ( $\Sigma \ge N$ ).

<mark>» استثناء:</mark> هیدروژن معمولی (H{\) با داشتن فقط یک پروتون در هسته، تنها اتمی است كه از قاعده فوق پیروی نمیكند.

اگر تفاوت تعداد پروتونها و نوترونهاي يك اتم را با x نشان دهيم، رابطه بين عدد اتمي و عدد جرمي آن بهصورت زير است:

 $Z = \frac{A - \Delta x}{\Delta x}$ 

▶ 1 ∫ عدد جرمی عنصری ۴۵ و تفاوت تعداد نوترونها و پروتونهای هسته آن برابر ۳ میباشد. عدد اتمی این عنصر چند است؟

داخل تحرر ٢٤ (٤ ٢٣ (٣ ٢٢ (٢ ٢١ (١ : روش اول روش دوم:  $Z = \frac{A - \Delta x}{\gamma} = \frac{\varphi \Delta - \varphi}{\gamma} = \gamma$ ا پاستہ<br>نگر  $\begin{cases} N + Z = f \Delta \\ N - Z = r \end{cases}$  $\mathrm{A} = \mathfrak{k}$ ه حو معادله و دو مجهول)  $\left\{\mathrm{N} + \mathrm{Z} = \mathfrak{k} \right\}$  $6\sigma$  $+$   $\left[ N - Z = r \right]$ ٣  $\mathsf{Y} \mathsf{N} = \mathsf{f} \mathsf{A} \Longrightarrow \mathsf{N} = \mathsf{Y} \mathsf{f}$  $N - Z = r \implies r - Z = r \implies Z = r$ 

**±‾F·č** تفاوت تعداد نوترونها و پروتونها را بهصورت Z N نمايش دهيد. نمايش N Z نادرست میباشد، زيرا Z N . است

♦ ٢ ∫ در يک اتم فرضي، تعداد نوترونها دو برابر تعداد الکترونها است. اگر اين اتم باگرفتن دو الکترون، ساختار الکترونـي <sub>١٨</sub>Ar را پيــدا کنــد، **عدد جرمی آن كدام است؟** 

٢٤ (٤ ٥٤ (٣ ٣٢ (٢ ٤٨ (١

را پيدا كند، در حالت خنثی دارای ۱۶ الكترون و ۱۶ پروتون میباشد. از طرفـی بـا توجـه بـه <sup>18</sup> می اتمی كه با گرفتن دو الكترون، ساختار الكترونی Ar صورت تست میتوان نوشت:

 $N = re \implies N = r(1)$   $\epsilon$  =  $rr$ 

 $A = Z + N \implies A = \sqrt{7 + \pi^2} = \sqrt{6}$